# **Passerelle Dupline® Profibus-DP Type G 3891 0020 Dupline**®

#### • Générateur d'adresses Dupline® intégré • Esclave PROFIBUS-DP conforme à EN 50 170

- 
- Homologué par le PNO
- Vitesse de communication PROFIBUS-DP de jusqu'à 12 MBaud
- 128 entrées sorties lecture/contrôle Dupline® via le PROFIBUS-DP
- Sélection possible du mode entrées/sorties partagées (128 entrées et 128 sorties)
- Signaux issus des détecteurs AnaLink disponible sur le réseau DP
- Montage sur rail DIN (EN 50 022)
- LED d'indication d'alimentation active, de porteuse Dupline® et de défaut
- Alimentation CA

#### **Référence**

Type: Dupline® Référence de la version Alimentation

## **Tableau de Sélection**

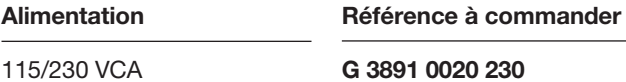

# **Caractéristiques des Entrées/Sorties**

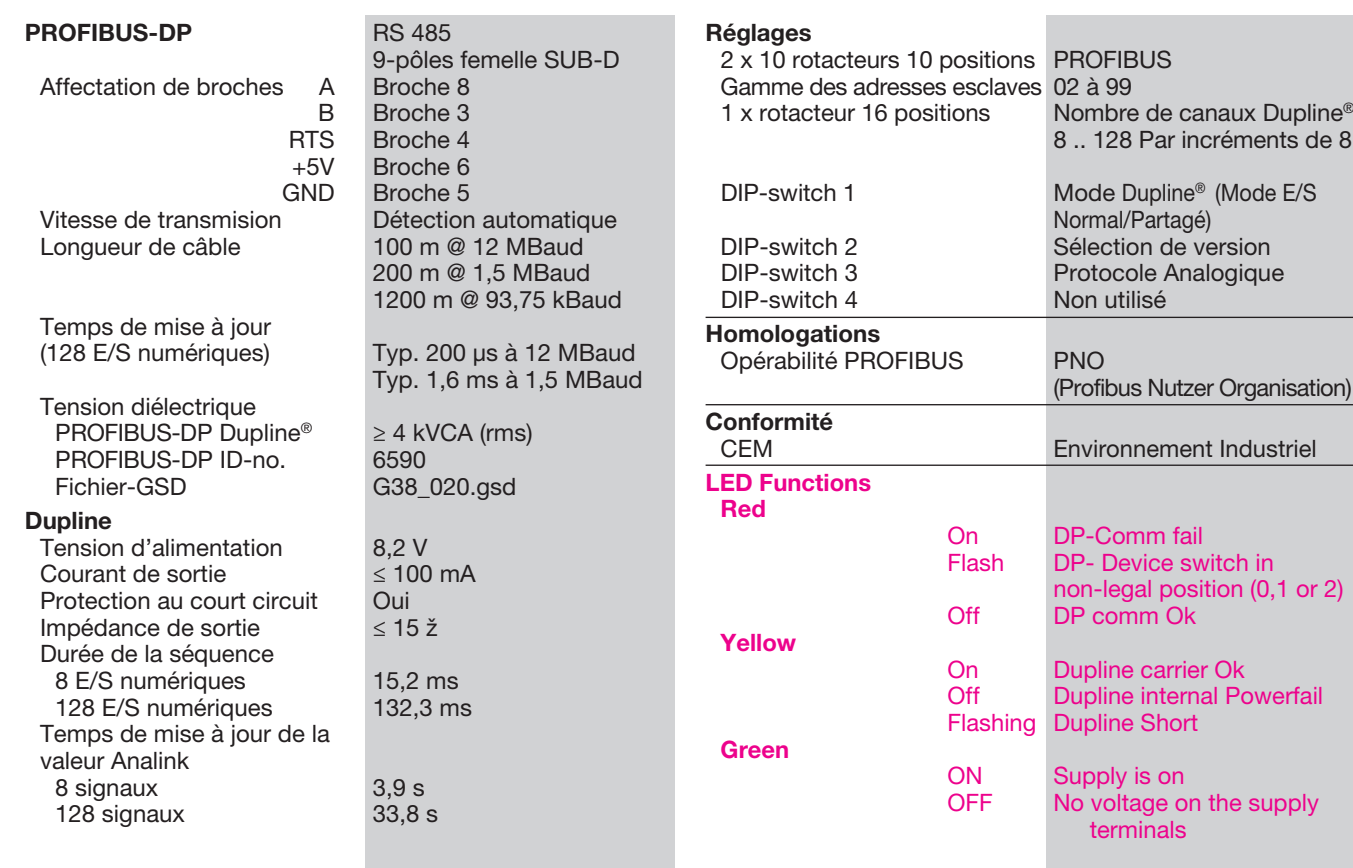

# 76

# **Description du Produit**

Ce générateur dispose d'une fonction esclave PROFI-BUS-DP. En d'autres termes, les master PROFIBUS (automates programmables, cartes interface pour PC de sources diverses) sont capables de lire/commander les 128 E/S Dupline®. On peut raccorder

plusieurs passerelles à un même réseau PROFIBUS-DP. Le générateur est certifié par le PNO (Profibus Nutzer Organisation) qui assure la compatibilité et l'interopérabilité entre l'adressage Dupline® et d'autres produits certifiés PNO.

#### **CARLO GAVAZZI**

**G 3891 0020 230**

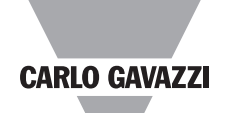

## **Caractéristiques d'Alimentation**

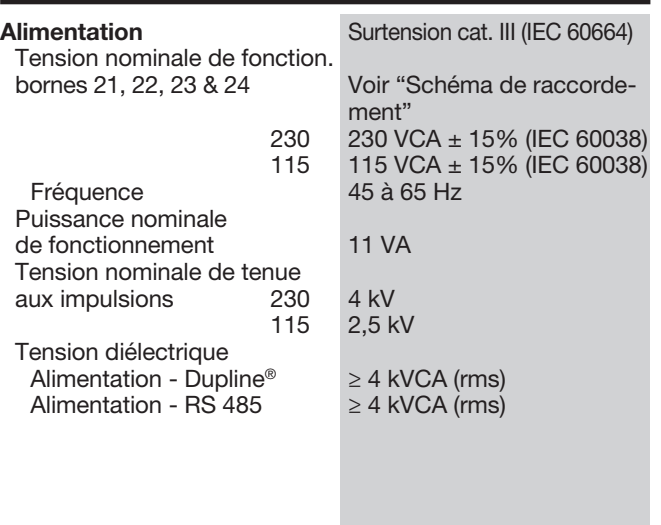

# **Caractéristiques Générales**

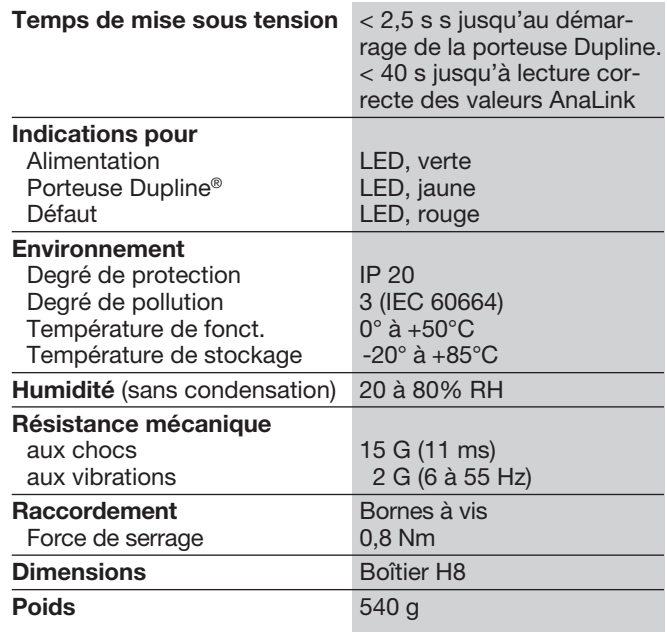

# **Schémas de Câblage**

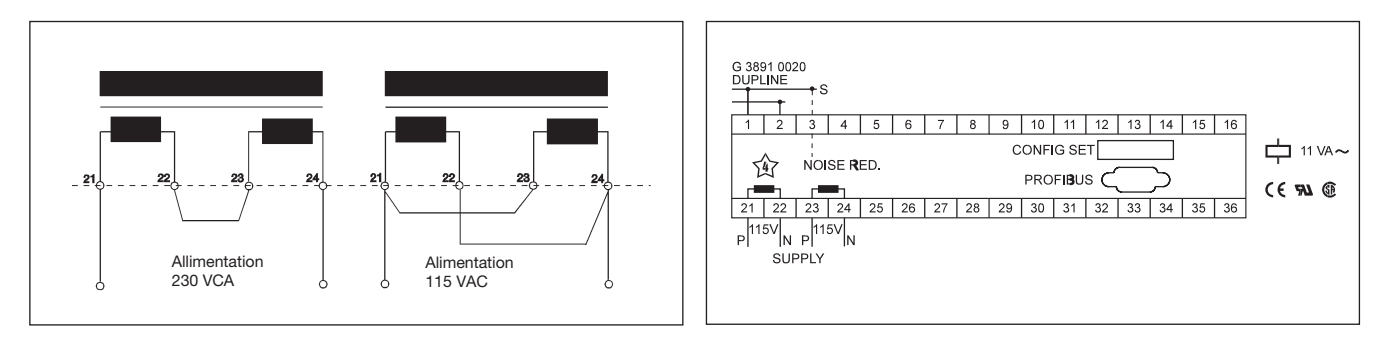

# **Mode de Fonctionnement**

La passerelle Dupline® PRO-FIBUS-DP est un générateur d'adresses Dupline® qui dispose d'une fonction esclave<br>PROFIBUS-DP conforme PROFIBUS-DP à EN 50 170. Cette notion indique que les master PRO-FIBUS (automates programmables et cartes interface pour PC de sources diverses sont capables de lire/commander les 128 E/S Dupline® (AnaLink inclus). On peut raccorder plusieurs passerelles à un même réseau PROFIBUS-DP et les exploiter ensemble avec d'autres<br>modules PROFIBUS-DP: PROFIBUS-DP: tableaux opérateur, interfaces homme machine, inverseurs de fréquence, et modules d'entrée/sortie, par exemple.

La passerelle Dupline® PRO-FIBUS-DP est homologuée par le PNO (Profibus Nutzer Organisation) qui assure la compatibilité avec les autres produits homologués PNO.

DIP switch de configuration Le générateur comprend les DIP switch de configuration suivants (Voir également "Réglages des DIP switch")

Un rotacteur 16-positions pour sélectionner<br>le nombre d'adresses le nombre d'adresses Dupline® dans la gamme 8 à 128 (par incréments de 8). La lettre sélectionnée indique le dernier groupe d'adresses disponibles sur le Dupline®. Par exemple si la lettre sélectionnée

est H, les 64 adresses des groupes A à H sont disponibles.

Deux rotacteurs 10-positions pour sélectionner l'adresse esclave du PROFIBUS-DP dans la gamme 02 à 99. (les adresses 00 à 01 sont réservées). Chaque module connecté au PROFIBUS-DP doit avoir une seule et unique adresse esclave pour permettre au Master PROFIBUS-DP d'accéder aux modules individuellement.

Un DIP-switch pour sélectionner le Mode de Fonctionnement du Dupline®. En mode "Normal", le système Dupline® fonctionne en mode point à point, c'est à dire que le générateur d'adresses établit automatiquement la connexion entre les entrées Dupline® et les sorties Dupline<sup>®</sup> encodées sur la même adresse. Si par exemple, une entrée est activée à l'adresse B5, la ou les sorties codées sur B5 seront également activées.

En conséquence, une sortie Dupline® peut être activée soit via les données de sortie reçues sur le PROFIBUS-DP soit par une entrée Dupline® active codée sur la même adresse Dupline®.

En mode «Partagé», le générateur d'adresses traite les entrées Dupline® et sorties Dupline® indépendamment. Si par exemple, une entrée est

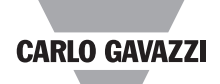

## **Mode de Fonctionnement (suite)**

activée à l'adresse B5, la passerelle met les informations à disposition sur PROFI-BUS-DP (comme en mode normal) sans activer automatiquement pour autant la ou les sorties Dupline® codées à l'adresse B5. Les sorties Dupline® sont contrôlées exclusivement par les données de sortie reçues sur PROFIBUS-DP.

Dans ce mode, on dispose de jusqu'à 128 entrées<br>Dupline® et 128 sorties et 128 sorties Dupline<sup>®</sup> du fait qu'une entrée et une sortie codées à la même adresse Dupline® sont capables de fonctionner en indépendant.

Un DIP-switch de sélection du Mode de Transfert des Données Dupline®. Si l'on sélectionne "Sequence-wise" (sens séquence), le Transfert des Données entre le Dupline® et PROFIBUS-DP se produit uniquement entre les séquences d'analyse des entrées/sorties Dupline®. En d'autres termes, les données<br>E/S Dupline<sup>®</sup> transmises  $E/S$  Dupline® sur le bus PROFIBUS-DP auront toujours pour origine la même séquence d'analyse des entrées/sorties. Ce mode doit être sélectionné en cas de transmission, par Dupline®, de combinaisons binaires représentant des valeurs analogiques par exemple. Si l'on sélectionne "Bit-wise" (sens binaire), le transfert des données entre Dupline® et PROFIBUS-DP se produit en continu en fonction des séquences d'analyse des E/S Dupline®. De cette manière, la vitesse de transfert entre le Dupline® et PROFIBUS- DP est optimisée. Sélectionner le mode "Bit-wise" lorsque le Dupline® ne transmet aucune combinaison binaire de valeurs analogiques.

Nota: On peut utiliser des détecteurs/émetteurs Ana-Link en mode "Bit-wise" du fait que les valeurs AnaLink ne sont pas transmises sous forme de combinaisons binaires. Un DIP-switch permet de sélectionner un Protocol Analogique pour communiquer au format AnaLink (8-bits) ou multiplex (16-bits). La passerelle ne transfère que les valeurs analogiques issues des modules utilisant le protocole sélectionné. Si l'on choisit multiplex, la passerelle effectue automatiquement le multiplexage requis sur les canaux A1 à A4. C'est pourquoi, lorsqu'on sélectionne le protocole Multiplex, ces quatre canaux ne sont pas disponibles en sortie.

#### 1 x DIP-switch de sélection de version

Normalement, la sélection de la version est supposée être en position OFF, et tout particulièrement lorsque le module est utilisé dans de nouvelles installations et configuré avec le fichier G38\_20.GSD. En cas de remplacement ou d'extension des installations, le switch doit être sur la position ON pour permettre au module de fonctionneravec les anciennes versions. (Mod-6590.GSD)

Données d'entrée Dupline® Une partie du processeur d'entrée de la passerelle lit la totalité des 128 adresses Dupline® sous forme d'entrées numériques sur 16 octets; l'autre partie lit la totalité des 128 adresses Dupline® sous forme d'entrées analogiques. En sélectionnant le protocole AnaLink, on dispose de 128 octets d'entrées analogiques du fait qu'une valeur AnaLink ne prend qu'un octet. Si l'on sélectionne le protocole de multiplexage, on dispose de 224 octets d'entrées analogiques du fait que chaque valeur des 112 valeurs multiplex disponibles maximum ne prend que deux octets.

Toutes les entrées ana-lo-<br>giques et numériques et numériques peuvent être transmises sur le PROFIBUS-DP. Sachant que l'utilisateur est capable de différencier les canaux analogiques des canaux numériques, il peut aussi extraire les données pertinentes sur PROFIBUS-DP.

Analink, l'utilisateur ira lire la valeur de la température dans la zone Analink.

L'état de l'adresse B5 est également lisible dans la zone des données numériques, mais les données ne sont pas pertinentes.

Une partie de la configuration du master PROFI-BUS-DP Master sert à définir le nombre d'octets d'entrée que le Master doit recevoir de chaque module esclave dans le système. Par exemple, si aucun transmetteur ana-logique n'est raccordé à une passerelle, on peut demander au Master de ne transmettre que les 16 octets contenant les données numériques. On évite ainsi de transmettre des octets de données ana-logiques ne contenant pas d'informations pertinentes.

#### Octet *0.. 0Fh* Données d'entrée numériques

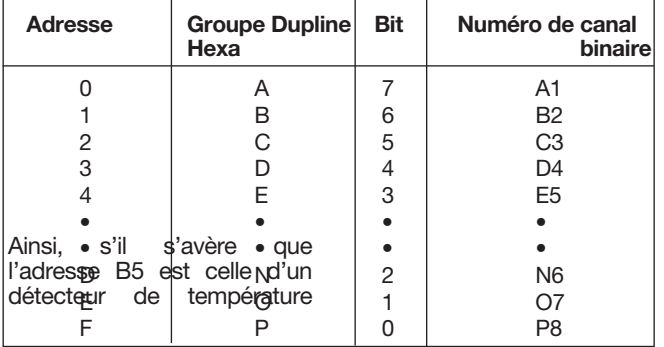

| <b>Adresse Hexa</b> | Numéros des canaux               |  |
|---------------------|----------------------------------|--|
| 1017                | A <sub>1</sub> A <sub>8</sub>    |  |
| 18.1F               | <b>B1 B8</b>                     |  |
| 2027                | C1 <sub>II</sub> C8              |  |
| 28., 2F             | D <sub>1</sub> ., D <sub>8</sub> |  |
| 3037                | E1 E8                            |  |
|                     |                                  |  |
|                     |                                  |  |
| 78., 7F             | N <sub>1</sub> N <sub>8</sub>    |  |
| 8087                | O1., O8                          |  |
| 88., 8F             | P <sub>1</sub> ., P <sub>8</sub> |  |
|                     |                                  |  |

Octet *10.. 8Fh* Données d'entrée analogiques, Analink sélectionné

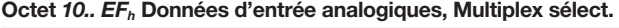

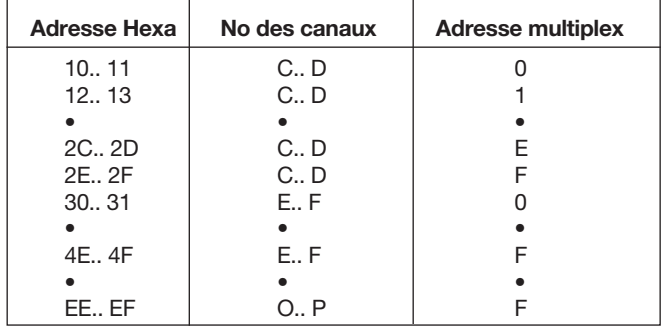

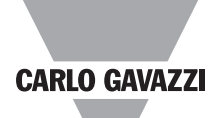

# **Mode de Fonctionnement (suite)**

Le premier des trois tableaux qui suivent indique comment interpréter l'état numérique des adresses Dupline® respectives sur le bus PRO-<br>FIBUS-DP. Les données Les données numériques d'entrée des adresses binaires sur 16 octets (de 0 à F) sont toujours transmises en premier. Le nombre d'octets analogiques d'entrée dépend du protocole sélectionné (AnaLink: 128 octets, multiplex: 224 octets), mais ce chiffre commence toujours à l'adresse binaire 10 h et augmente dans l'ordre croissant. Les valeurs AnaLink se présentent sous forme de simples valeurs sur 8-bit dans lesquelles le 0 correspond à la valeur la plus faible et FF h à la valeur plus élevée. Les valeurs multiplex

se présentent sous forme de valeurs sur 16-bits de "signe et de magnitude". Le bit de poids fort définit le signe (0:+, 1:-) tandis que les 15 bits restants définissent la magnitude (0..32768).

Les deux autres tableaux définissent comment lire les valeurs analogiques Dupline® sur le PROFIBUS-DP selon que l'on sélectionne le protocole AnaLink ou Multiplex.

Données de sortie Dupline Les sorties numériques des adresses Dupline® peuvent être contrôlées via les octets de sortie du PROFIBUS-DP. Le tableau ci-dessous définit comment contrôler l'état binaire des adresses Dupline® individuelles.

#### Byte *0.. Fh* Digital output data

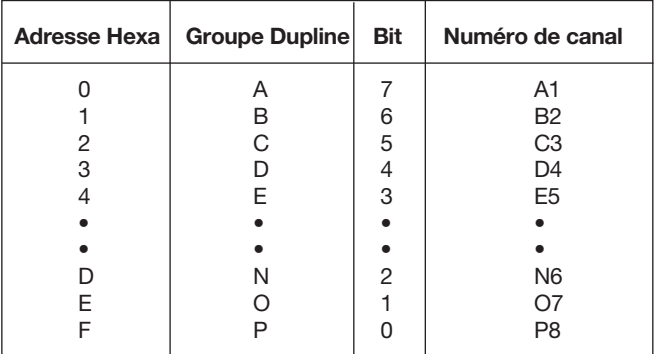

### **Affectation des Broches**

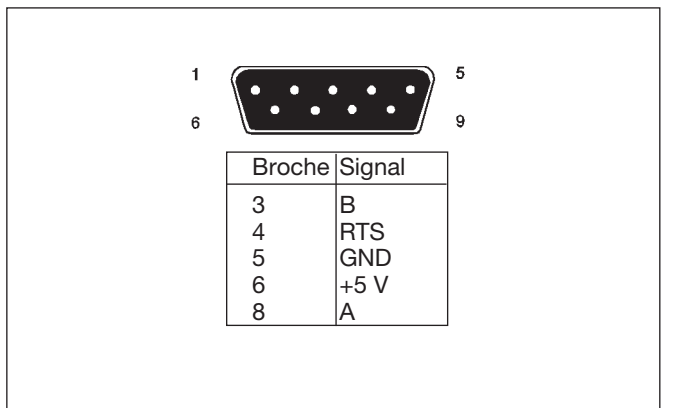

#### **Réglage des DIP-Switch**

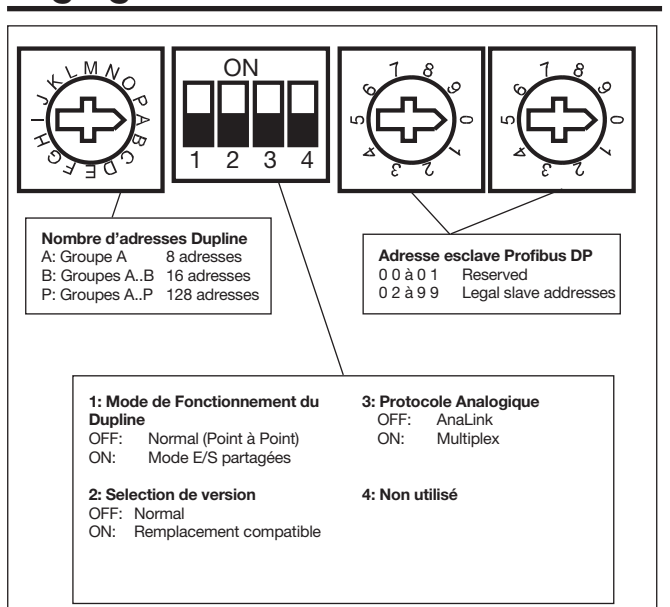

## **Dimensions (mm)**

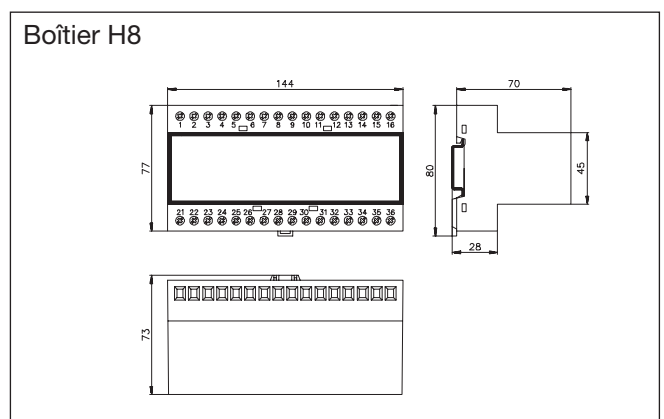